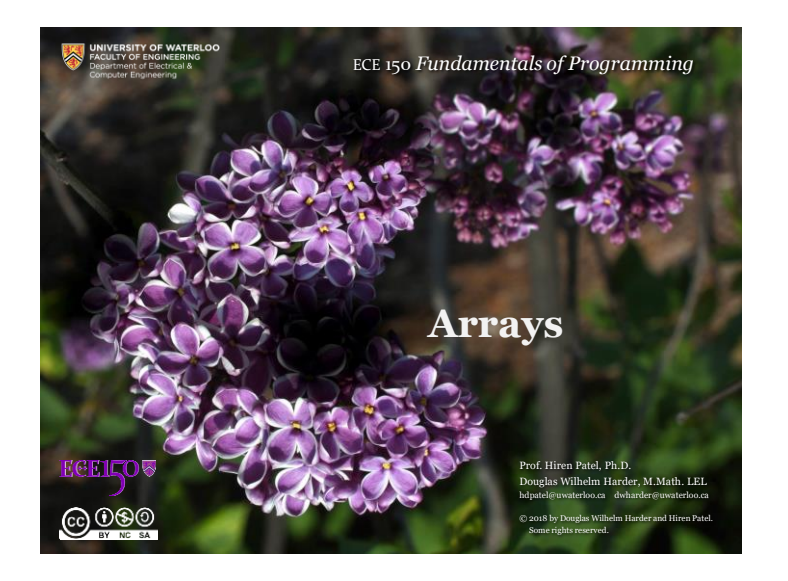

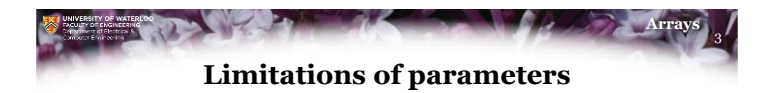

- To this point, we have only had the possibility of supplying either a fixed number of parameters or having a fixed number of local variables
- Passing arguments to a function is expensive:
	- Each argument must be copied onto the call stack
- Additionally, the number of parameters may vary

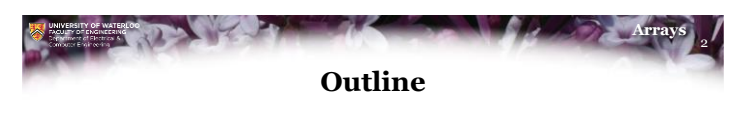

- In this lesson, we will:
	- Describe the limitations of variables
	- Introduce arrays
	- Describe their design and use
	- Consider all the consequences of using arrays

**ECELLOV** 

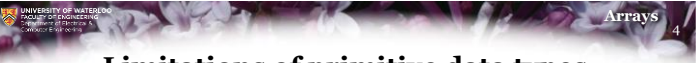

## **Limitations of primitive data types**

- Suppose we want to calculate the average of five values: double average( double x0, double x1, double x2, double x3, double x4 ) { return  $(x0 + x1 + x2 + x3 + x4)/5.0;$ }
- Suppose we want to calculate the average of seven values: double average( double x0, double x1, double x2, double x3, double x4, double x5, double x6 ) { return  $(x0 + x1 + x2 + x3 + x4 + x5 + x6)/7.0$ ; }

```
0000
```
**ECEILOV** 

 $0000$ 

**ECEILOV** 

#### $\mathbf{w}$ **Arrays Limitations of primitive data types**

- In some cases, we don't know how much data we have or require:
	- You don't always know how much memory will be required
	- Additional operations may require arbitrary amounts of additional memory The Good, the Bad and the Ugly

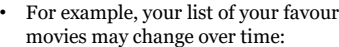

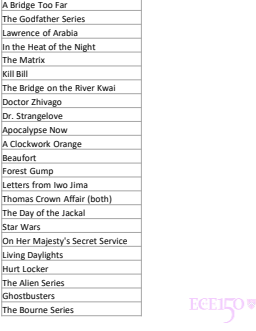

5

 $0000$ 

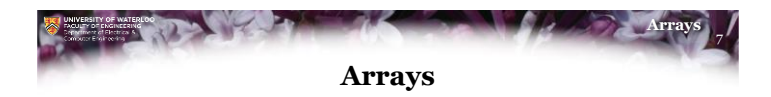

- We will now look at:
	- Array declarations
	- Array storage
	- Initializing arrays
	- Accessing array entries
	- Assigning to array entries

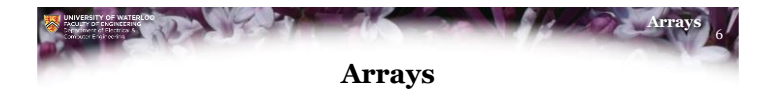

• The logical approach is to use an approach similar to a mathematical sequence:

 $a_0, a_1, a_2, a_3, a_4, a_5, \ldots, a_{n-1}$ 

- Each entry in this sequence of *n* items can take on a different value
	- The first could be the most recent voltage reading, the next the nextmost recent reading, and so on
	- The wiring in a circuit may have *n* nodes labeled 0 through *n* 1
		- Nodal analysis allows you to find the voltages at each of the nodes

 $6000$ 

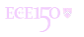

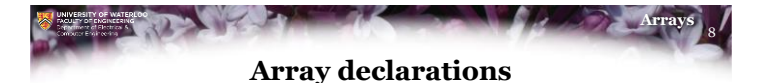

- An array of capacity *n* is identified by the declaration *typename* array\_identifier[n];
- The capacity *n* must be a non-negative number
- The compiler allocates sufficiently many *contiguous* bytes to store *n* instances of the given datatype
- Examples:

int temperatures[10]; // an array of 10 integers double voltages[23]; // an array of 23 floating- // point numbers

 $0000$ 

 $6000$ 

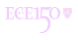

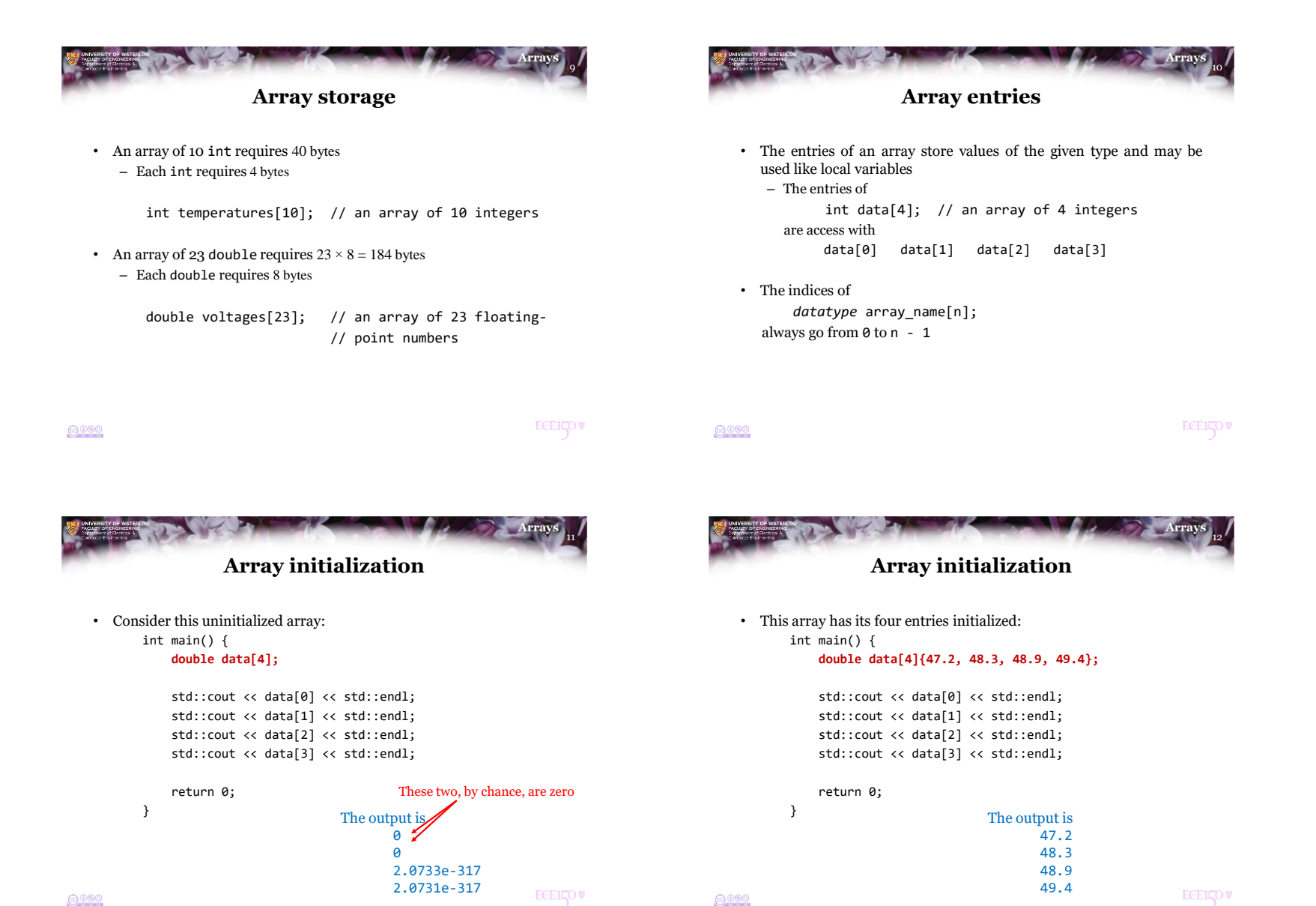

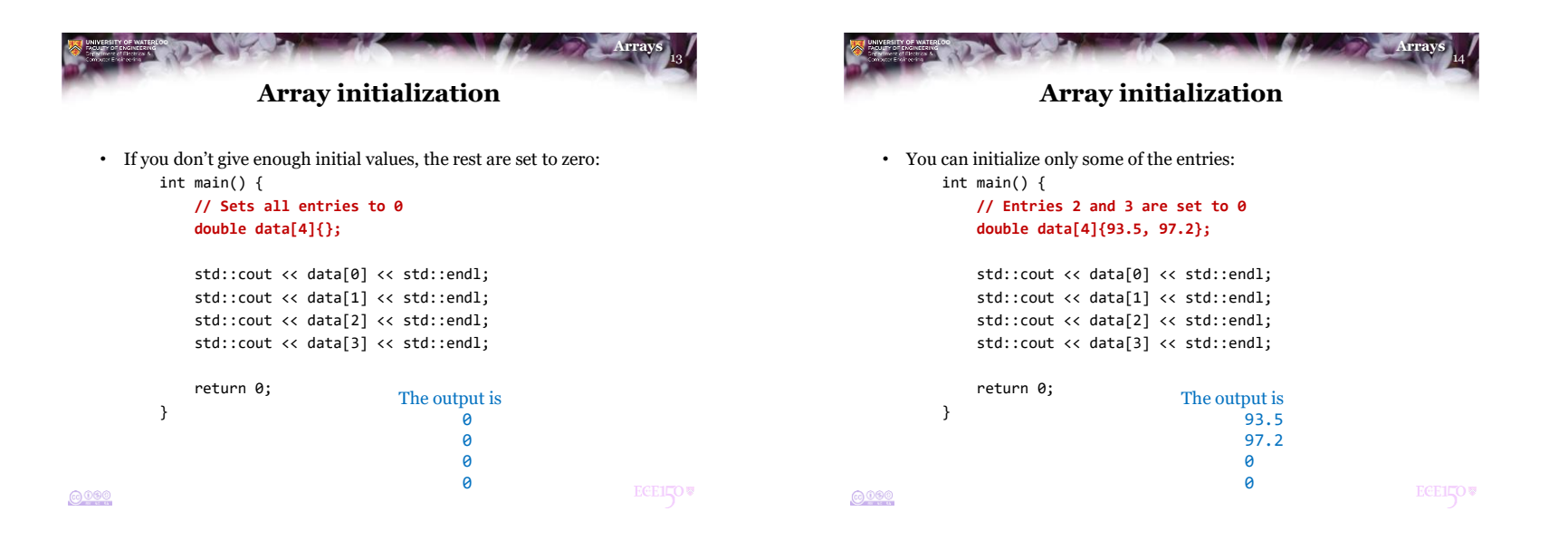

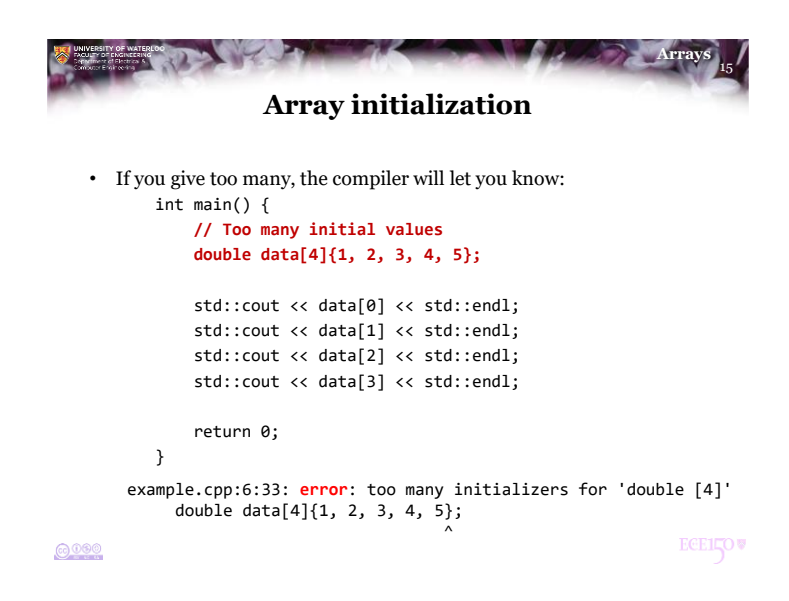

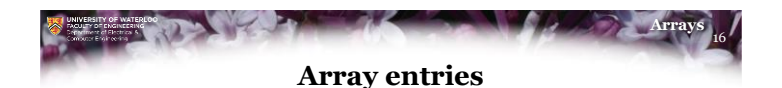

• If an array has four entries, those four entries can be accessed using an *index* from 0 to 3:

double data[4]; // an array of 4 integers

```
// Do something with the array...
double average\{(data[0] + data[1] + data[2] + data[3])/4.0\};
```

```
std::cout << "The average entry is " << average << std::endl;
```
- We can use an array entry exactly the same as we would any other local variable or parameter of the same type
	- The entries of an array of bool can be used in logical expressions

```
6000
```
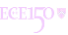

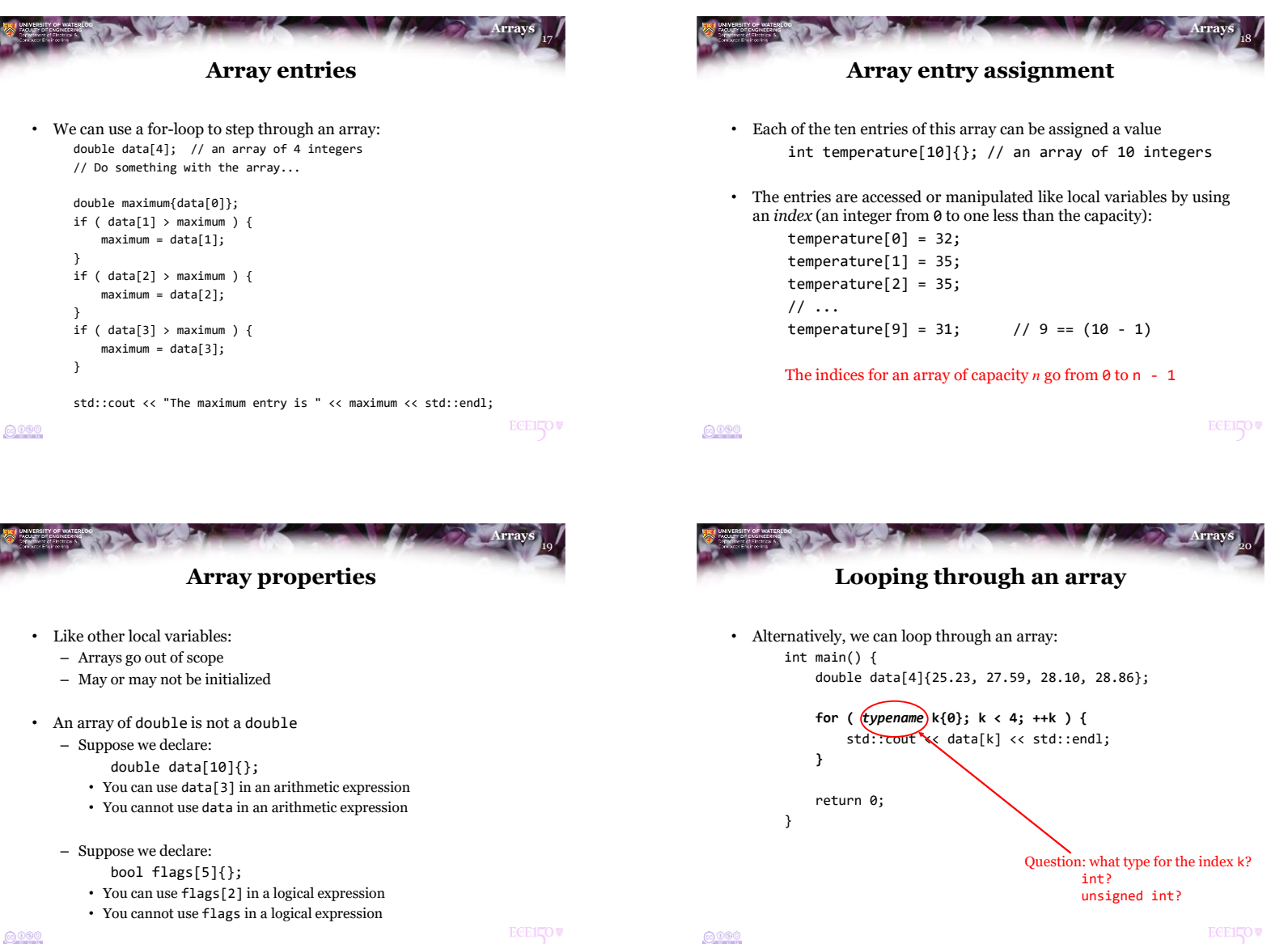

# **Looping through an array**

- Problem: 'unsigned int' is 4 bytes
	- The largest index it can store is 2 <sup>32</sup> 1
	- On a 64-bit processors, arrays can have a capacity as large as  $2^{64}$

#### • Solution: Use 'unsigned long'?

 $\overline{a}$ 

– Real solution: It depends on your processor…

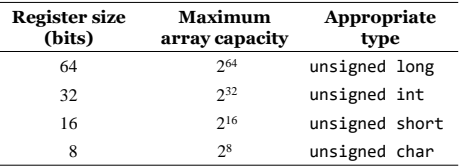

 $0000$ 

**ECEILOV** 

21 **Arrays**

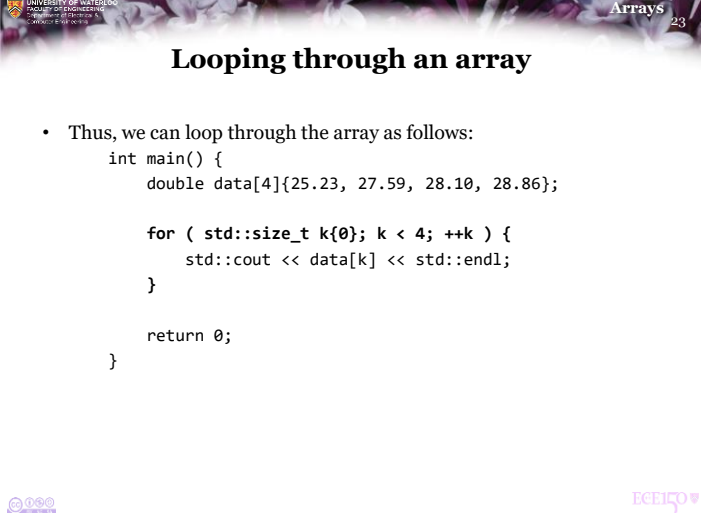

### 22 **Arrays Looping through an array**

- Your compiler has a solution:
	- Your compiler is written for a specific processor
	- It is aware of the specifications of your processor
	- The standard library has a specific type just for array capacities and indices:

#### **std::size\_t**

- Most non-built-in types are identified with a trailing **\_t**
- std:: size t is an unsigned integer type:
	- On a 64-bit processor, it will be 8 bytes
	- On a 16-bit processor, it will be 2 bytes

 $6000$ 

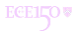

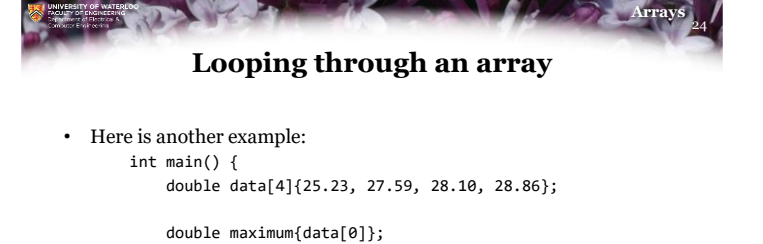

for ( std::size\_t k{1}; k < 4; ++k ) { if (  $data[k] > maximum$  ) {  $maximum = data[k];$ }

std::cout << "The maximum is " << maximum << std::endl;

return 0;

}

}

 $0000$ 

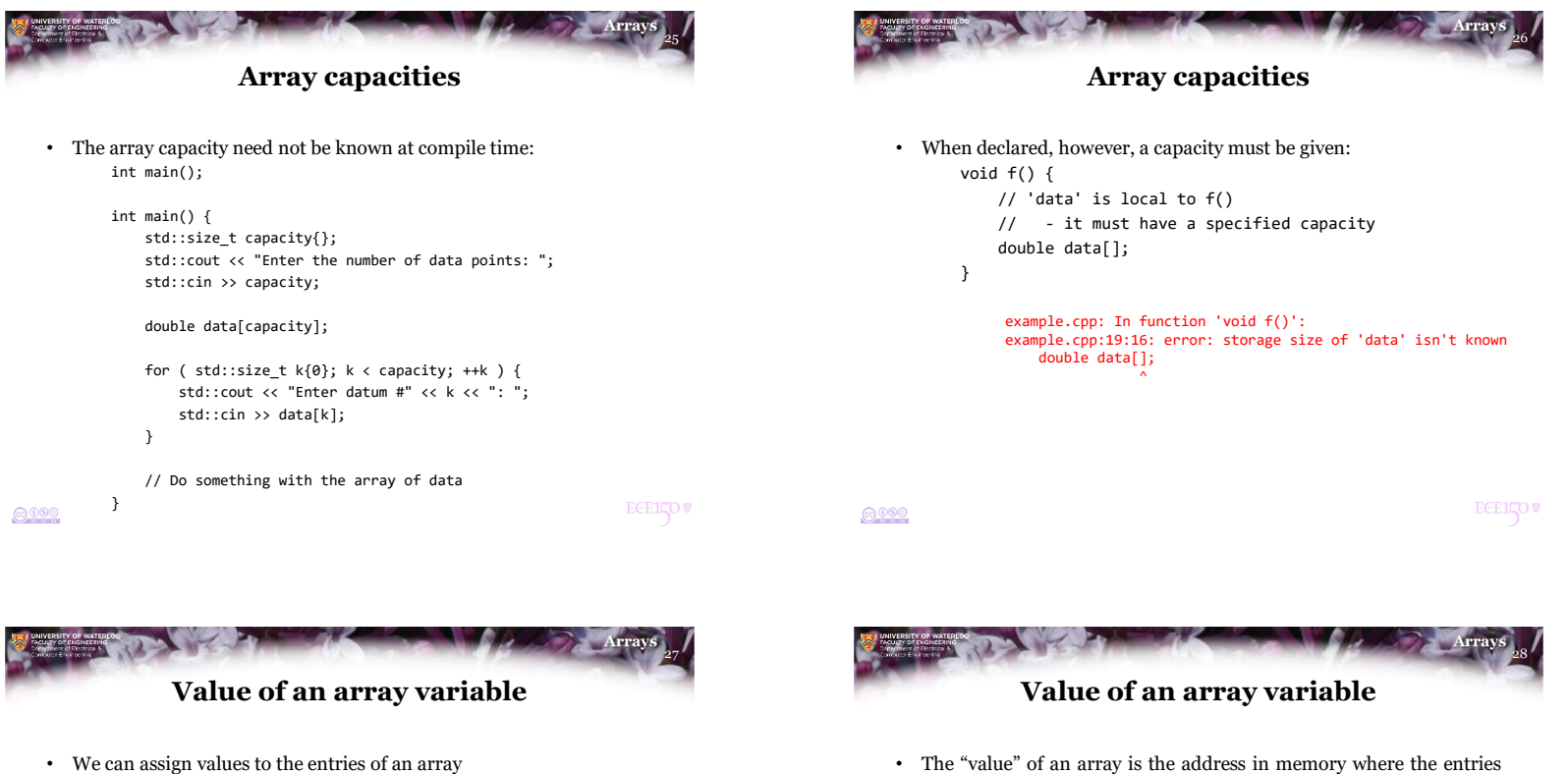

- Question: What is the value of the array itself?
- What is the output of this program? int main();

```
int main() {
    double data[10]{};
```

```
std::cout << data << std::endl;
```
return 0; }

A hexadecimal address: 0x7fff2fa3bac0

 $6000$ 

 $0000$ 

of the array are stored

entry is in memory:

– In this case, at address 0x7fff2fa3bac0

0x7fff2fa3bac0 data[0] 0x7fff2fa3bac8 data[1] 0x7fff2fa3bad0 data[2] 0x7fff2fa3bad8 data[3] 0x7fff2fa3bae0 data[4] 0x7fff2fa3bae8 data[5] 0x7fff2fa3baf0 data[6] 0x7fff2fa3baf8 data[7] 0x7fff2fa3bb00 data[8] 0x7fff2fa3bb08 data[9]

– Each double is 8 bytes, so we can determine exactly where each

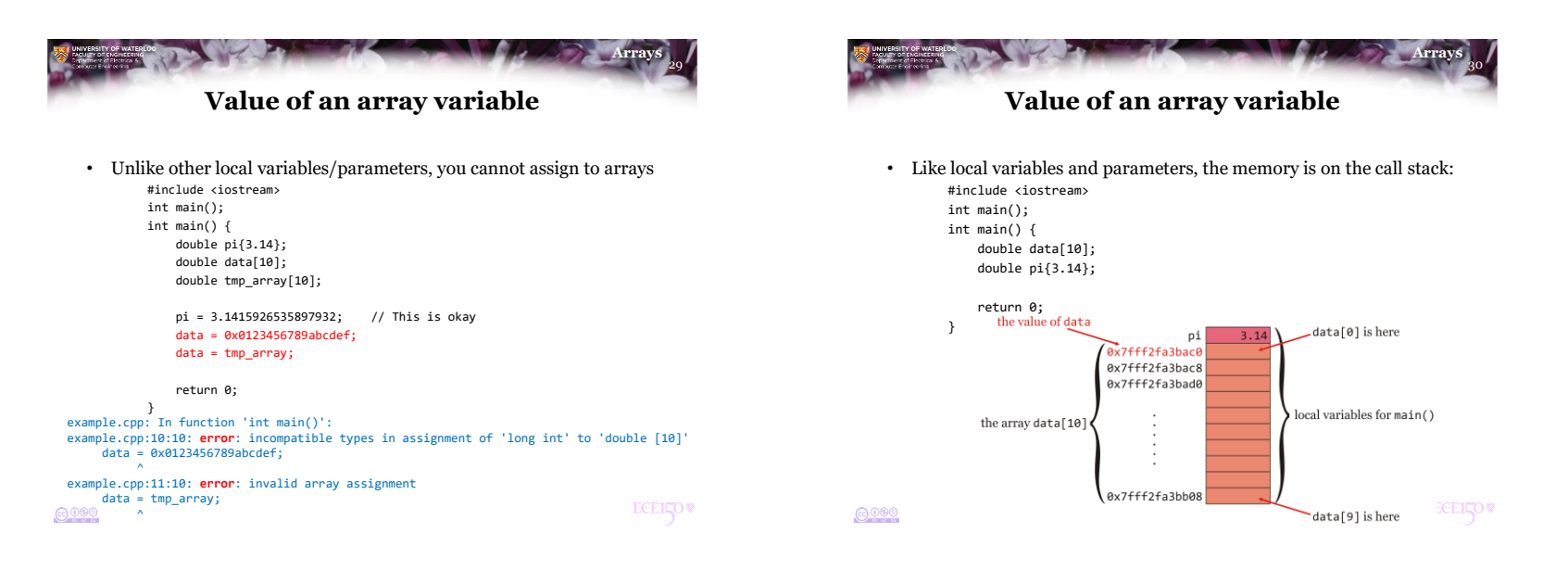

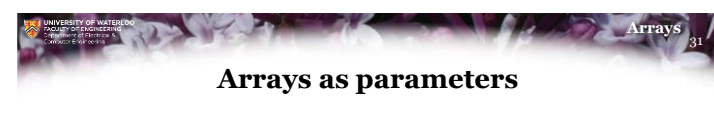

- When a function is called, the arguments are evaluated and copied to the locations for the parameters on the call stack
	- The parameters are variables restricted to the function
	- The arguments can be local variables, but they can also be expressions

```
int main() {
   double x{3.14};
   std::cout << std::sin( x ) << std::endl;
   std::cout << std::sin( 2*x + 1 ) << std::endl;
    return 0;
}
```
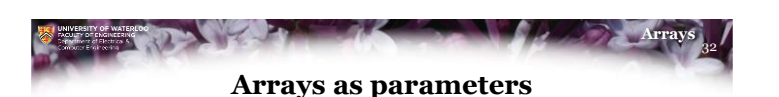

- Recalling these images:
	- Suppose main() has three local variables
	- The memory for these variables is on the stack

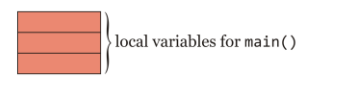

**ECEILOV** 

 $0000$ 

**ECELLOV** 

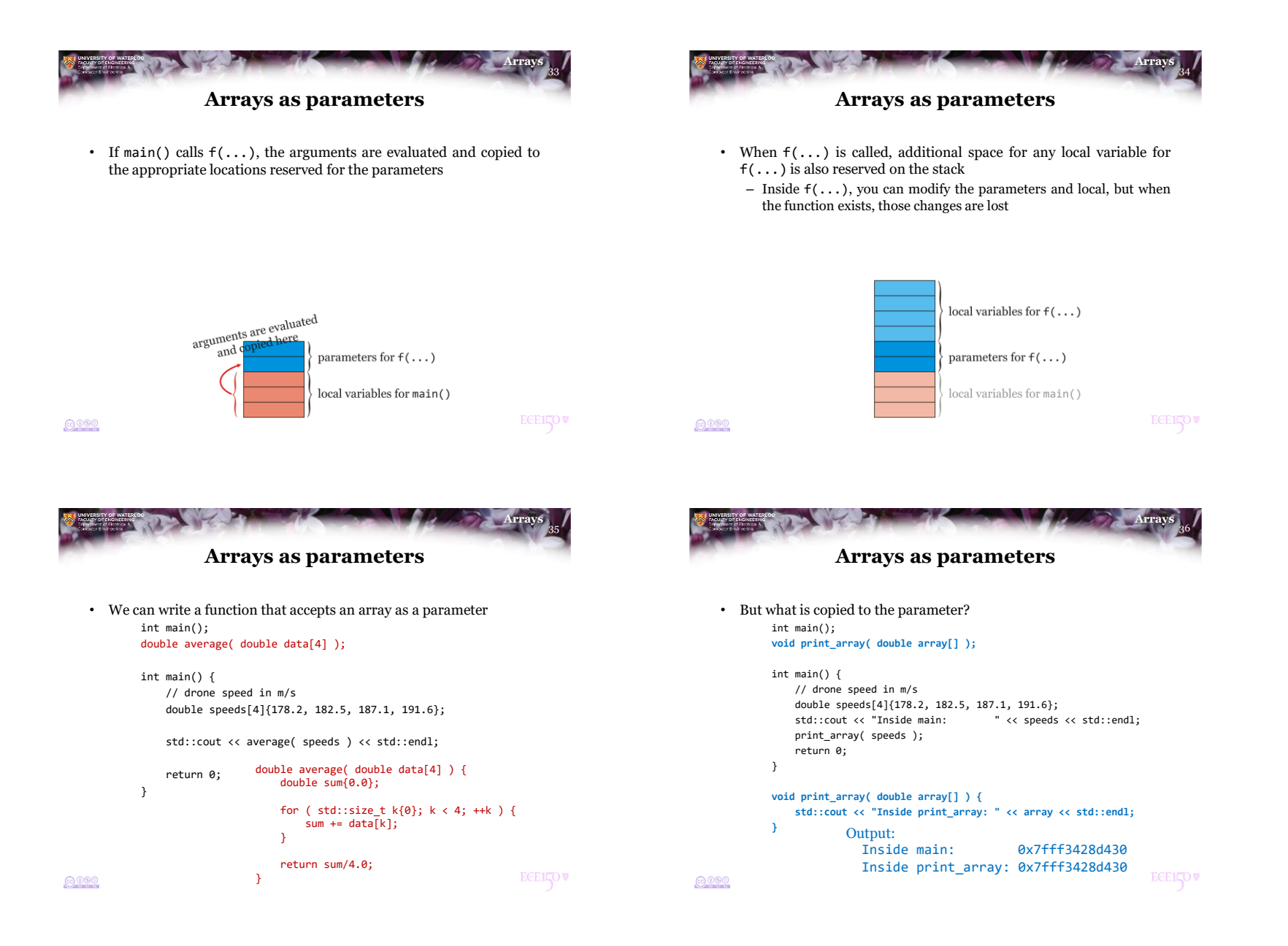

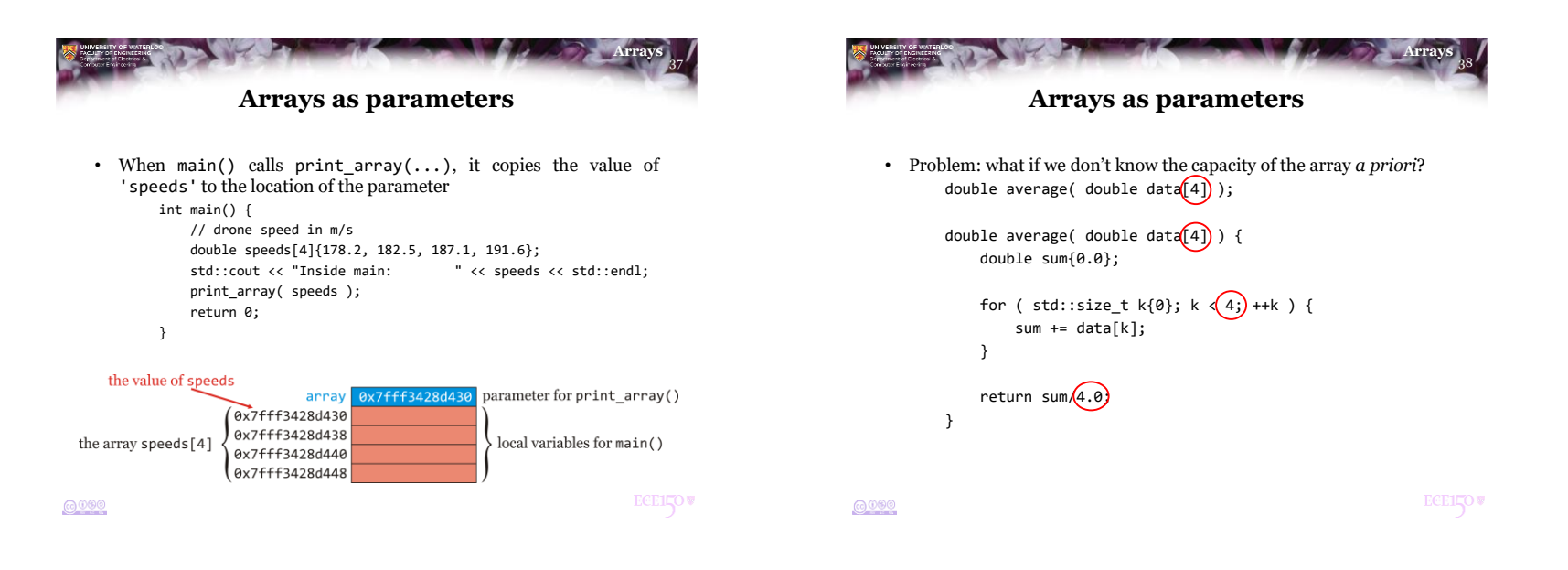

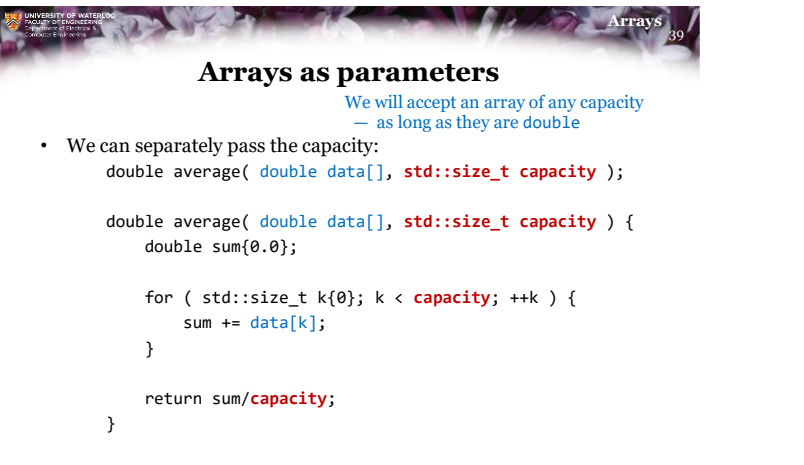

```
40
                                                               Arrays
                 Arrays as parameters
• We can now call this average as follows:
       int main();
       double average( double data[], std::size_t capacity );
       int main() {
           // drone speed in m/s
           double speeds[4]{178.2, 182.5, 187.1, 191.6};
           std::cout << average( speeds, 4 ) << std::endl;
           return 0;
       }
```
**ECEILOV** 

 $0000$ 

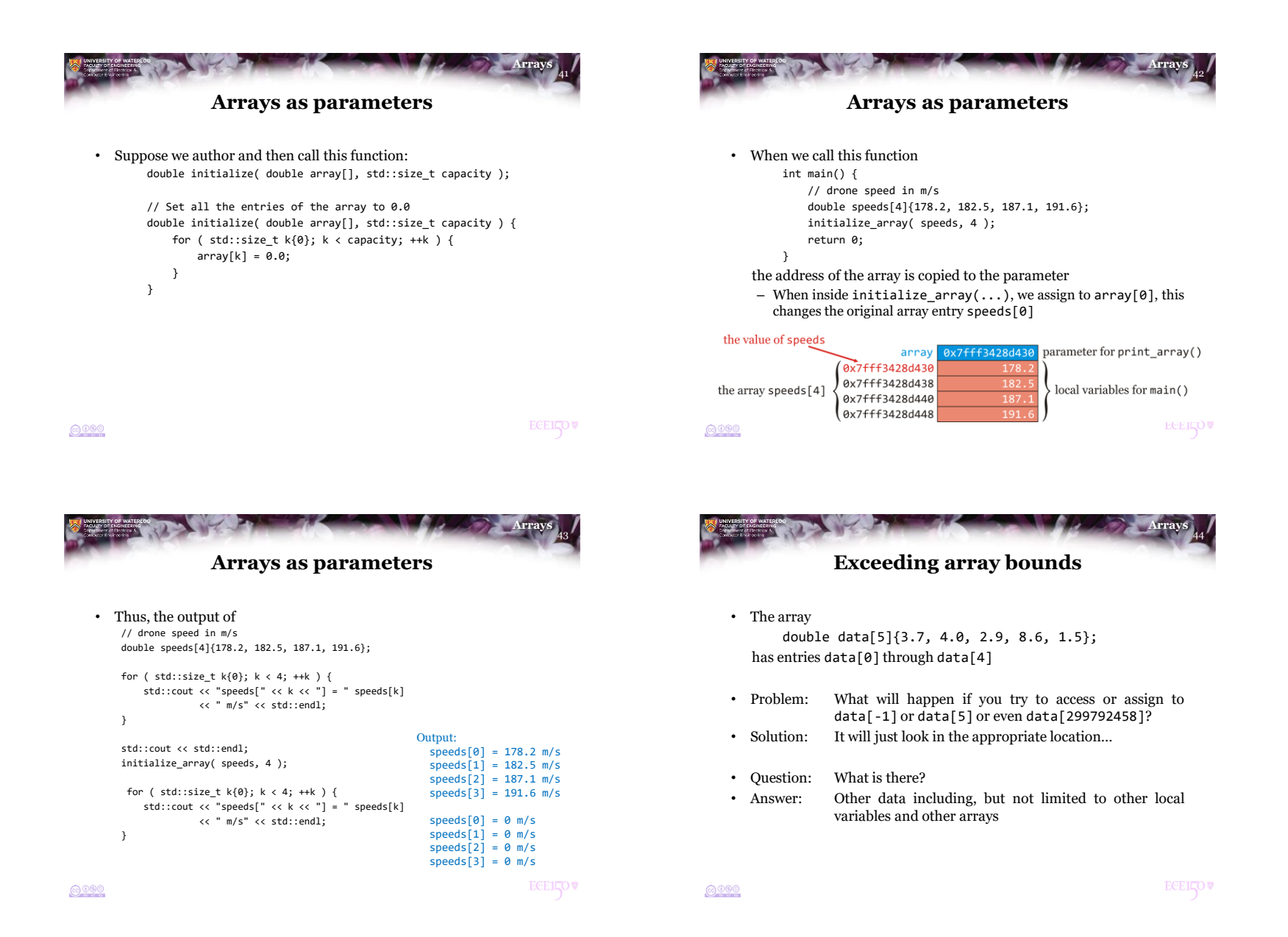

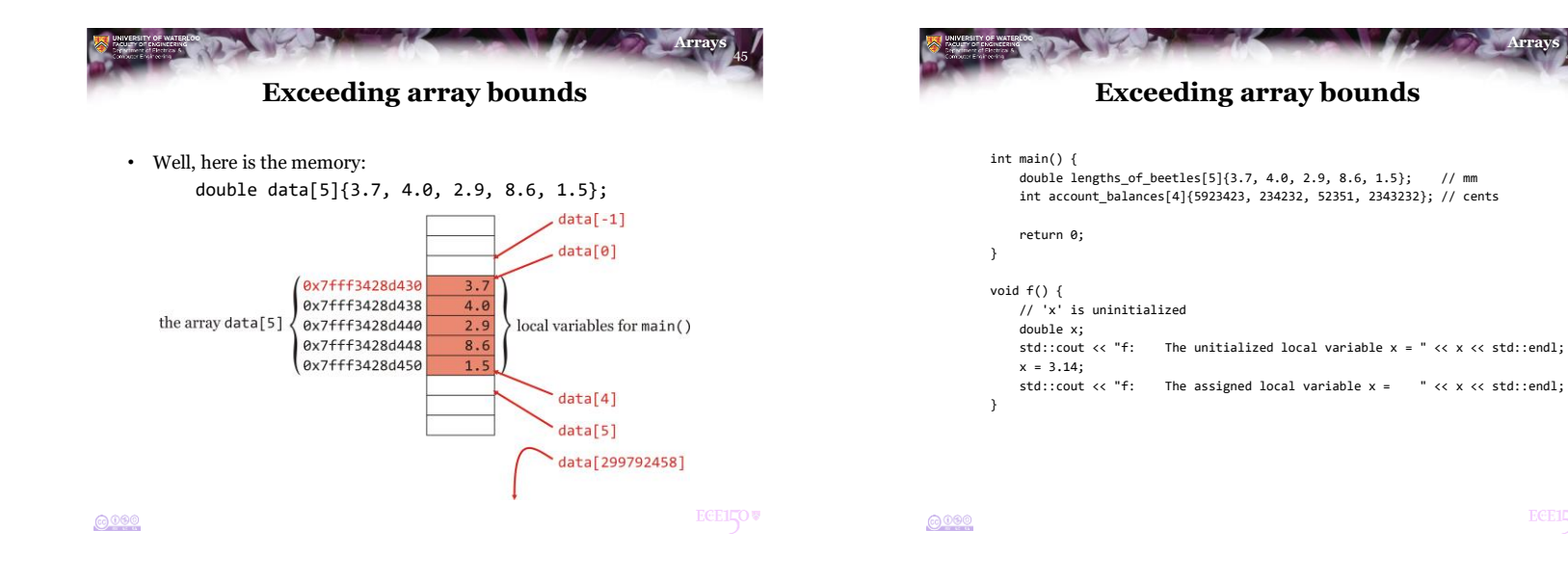

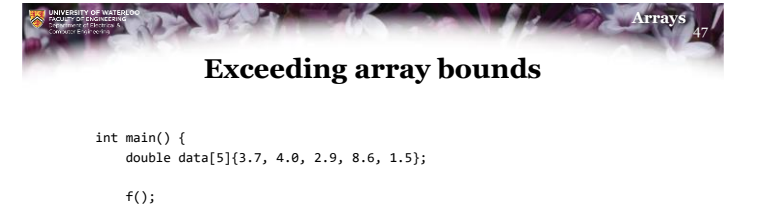

#### std::cout << "main: data[-5] = " << data[-5] << std::endl; std::cout << "main: Assigning data[-5] the value 2.71828..." << std::endl; data[-5] = 2.71828;  $f()$ ; std::cout << "main: data[-5] = " << data[-5] << std::endl; return 0; } void f() { // 'x' is uninitialized double x; std::cout << "f: The unitialized local variable x = " << x << std::endl;  $x = 3.14$ ; std::cout << "f: The assigned local variable x = " << x << std::endl;  $|{}_{\odot}$  090 }

```
48
                                                    Arrays
            Exceeding array bounds
• The output is:
     f: The unitialized local variable x = 6.9167e-310
     f: The assigned local variable x = 3.14
     main: data[-5] = 3.14
     main: Assigning data[-5] the value 2.71828...
     f: The unitialized local variable x = 2.71828
     f: The assigned local variable x = 3.14
     main: data[-5] = 3.14
```
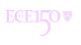

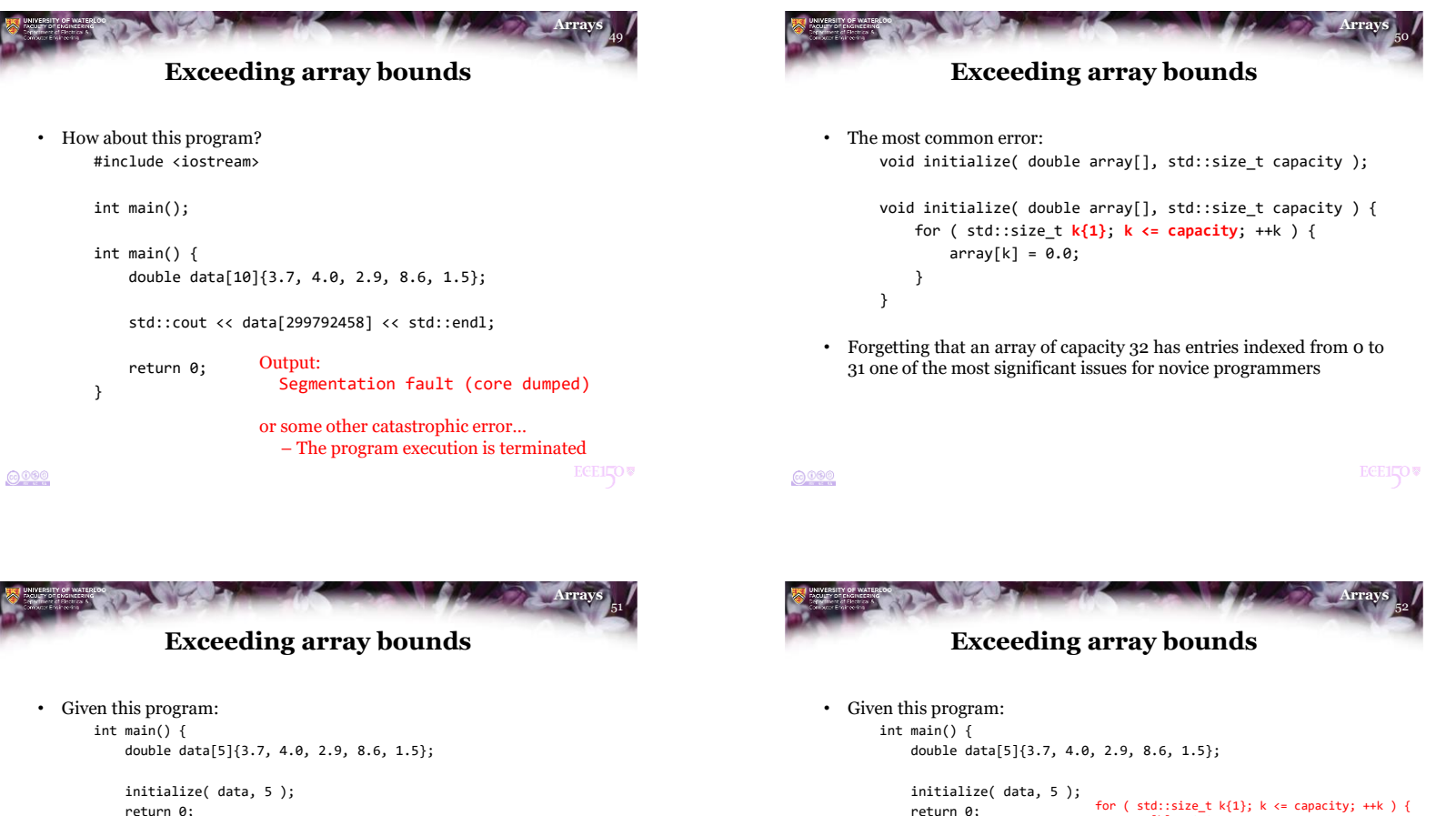

- }
- The initialized memory for the array data is here

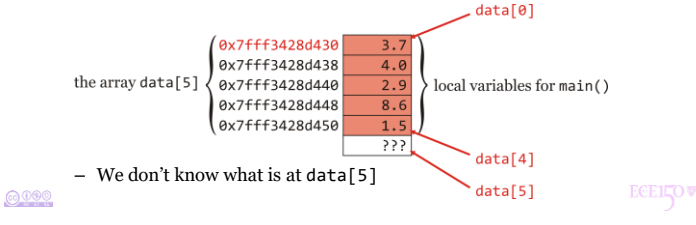

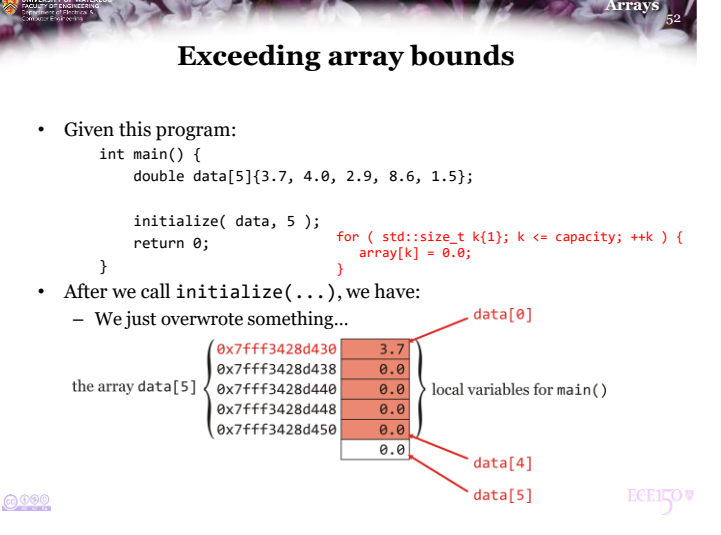

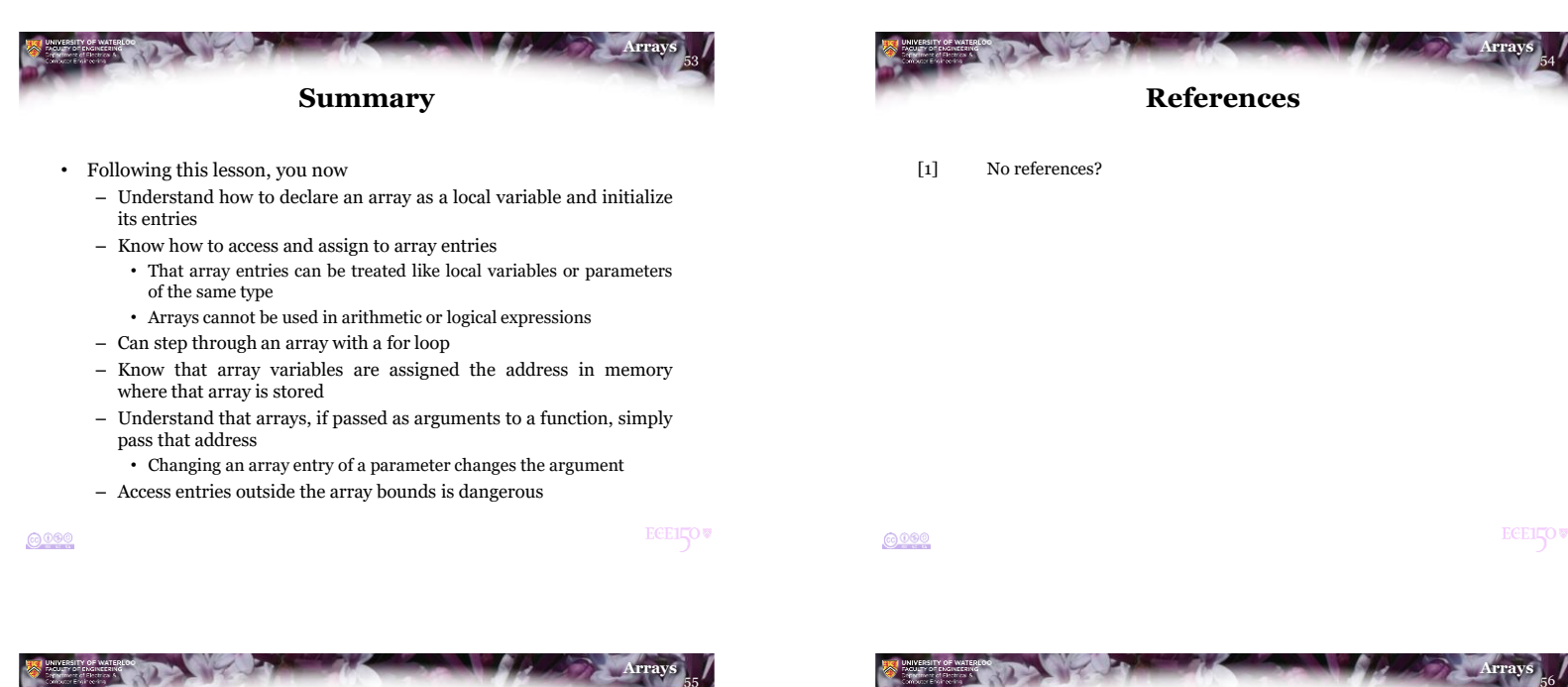

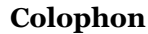

These slides were prepared using the Georgia typeface. Mathematical equations use Times New Roman, and source code is presented using Consolas.

The photographs of lilacs in bloom appearing on the title slide and accenting the top of each other slide were taken at the Royal Botanical Gardens on May 27, 2018 by Douglas Wilhelm Harder. Please see

https://www.rbg.ca/

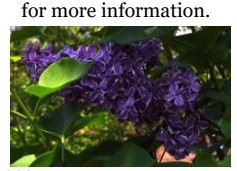

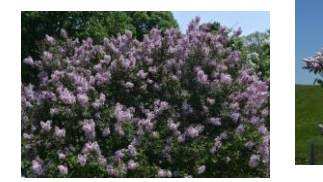

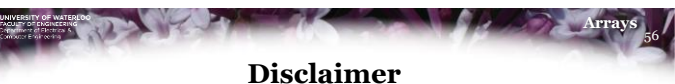

These slides are provided for the ECE 150 *Fundamentals of Programming* course taught at the University of Waterloo. The material in it reflects the authors' best judgment in light of the information available to them at the time of preparation. Any reliance on these course slides by any party for any other purpose are the responsibility of such parties. The authors accept no responsibility for damages, if any, suffered by any party as a result of decisions made or actions based on these course slides for any other purpose than that for which it was intended.

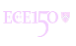